solarwinds

# SolarWinds IP Address Manager ELIMINATE IP CONFLICTS AND SAVE TIME MANAGING DHCP, DNS, AND IP ADDRESSES

Mihat's New in IPAM **IP Address Conflicts**  $\bigcirc$  HELP IP Address conflict troubleshooting **IP ADDRESS** TYPE SUBNET TIME OF<br>CONFLICT = ASSIGNED MAC CONFLICTING MAC IP Address contil ct troubleshooting<br>
- Summary overview of detected P conflicts on the network.<br>
- Sushingtains of the type of P Conflict.<br>
- Troubleshooting steps of P Conflict.<br>
- Troubleshooting steps for each type of IP 10.100.113.64 IR, & Check 5 Nov 2014 00-15-50-70-23-<br>4:12:55PM 00 2 23-45-DF-EC-34-56 UDT Node / Access Nía Nice Point:<br>UDT Node Port / SSID : **N/A N/A** N/A<br>5 Nov 2014 **D** 00-15-5D-70-23-23 <sup>2</sup> AE-FD-23-4D-FE-<br>4:12:55PM CD  $\frac{c}{\sqrt{2}}$ Product Integration: User Device Tracker  $IR_7$   $R_7$  Check ■ Troubleshoot P address connectivity problems using connected port and switch<br>information<br>■ See what Active Directory (r) user account is currently using an P address<br>→ Learn more  $10.100113172$ UDT Node / Access **N/A** N/A Point:<br>TIDT Node Port / SSID : **NIA NIA** LEARN MORE ABOUT NEW FEATURES IN 4.3 REMOVE THIS RESOURCE  $\mathbb{R}_2$   $\frac{1}{\sqrt{2}}$  Check 5 Nov 2014  $\Box$  00-15-5D-70-23-3F  $\bigotimes_{45}$  AE-FD-DC-D3-33-4:12:55PM 10.100.113.173 UDT Node / Access **N/A N/A** EDIT HELP Top 10 Subnets by % IP Address Used Point:<br>UDT Node Port / SSID : **N/A N/A** 1PS 1PS<br>AVAILABLE USED<br>66.02% 87 0 SUBNET NAME % IP SPACE USED & Check<br>& 10.199.2.0 61.72% 98 154 Last 25 IPAM Events EDIT HELP 8. https://www.file.org/<br>8. https://www.file.com/255.255.255.0 40.28%  $\frac{104}{120}$ St ZD TPANN EVERTS<br>117/2014 208 PM SYSTEM A The DNS zone transfer of 100.100.100.in-addr.arpa' started at 117/2014<br>A The DNS zone transfer of 20 lo-addr aroal started at 117/2014 20814 PM 53.13%  $\frac{1}{105}$ ashiya<br>A 10.199.193.0 /24<br>A 192.192.2.0 / 255.255.255.0 45.31% 140  $112$ 11/7/2014 2:08 PM SYSTEM A The DNS zone transfer of '20.in-addr.arpa' started at 11/7/2014 2:08:14 PM  $\frac{199}{245}$ 22.27%  $12$ The DNS zone transfer of 193,199.10 in-addr.arpa'started at 11/7/2014<br>11/7/2014 2:08 PM SYSTEM 1.1:58:39 PM has failed with error: DNS Zone transfer not responding 4.30% a<br>Texas Lab<br>A NTA1 4.30% 245  $\frac{248}{254}$ 3.13% (rescheduled)'. rescribed that the DNS zone transfer of 100.100.100.in-addr.arpa' started at 11/7/2014<br>11/7/2014 2:08 PM SYSTEM  $\bigtriangleup$  1:58:14 PM has failed with error: 'DNS Zone transfer not responding 0.78% (rescheduled)'. rescheduled)".<br>11/7/2014 1:58 PM SYSTEM A The DNS zone transfer of '193.199.10.in-addr.arpa' started at 11/7/2014<br>has been canceled. EDIT HELP SYSTEM A 1:58:39 PM has been canceled.<br>SYSTEM A The DNS zone transfer of 100.100.100.in-addr.arpa' started at 11.77.2014 **Search for IP Address** 11/7/2014 1:58 PM Find: Search in: 1.68 PM STATE MARK Peer conceled.<br>
11.77.2014 1:38 PM STATE DNS zone transfer of "20.in-addr.arpa" started at 11.77.2014 1:48:39 PM<br>
11.77.2014 1:58 PM STATE MARK Prof. DNS zone transfer of 193.199.10.<br>
11.77.2014 1:58 PM Alias, Hostname, IP Address, Dual V SEARCH  $\checkmark$ 

#### **[DOWNLOAD FREE TRIAL](http://www.solarwinds.com/register/registrationb.aspx%3Fprogram%3D911%26c%3D701500000011Ugw)**

Fully Functional For 30 Days

Networks are getting bigger and more complex, driven by the need for greater performance, BYOD, server virtualization, cloud migration, and smart devices. Meeting these challenges begins with managing your inventory of IP addresses and vital DHCP and DNS resources. SolarWinds® IP Address Manager (IPAM) provides you with centralized IP address management that works hand-in-hand with unified DHCP and DNS administration. This means that teams can quickly find available addresses and easily configure them on virtually any DHCP and DNS system. IPAM also alerts you in advance of serious problems like address conflicts, poor performing DHCP/DNS servers, or full DHCP scopes.

#### **IP Address Manager at a Glance**

- Prevent IP conflicts with powerful IPv4 and IPv6 address management
- Save time provisioning or reclaiming IP addresses with seamless DHCP and DNS integration
- Avoid problems by monitoring and receiving alerts on critical IP events
- Delegate IP administration to network and system admins using role-based access
- Integrates with SolarWinds Network Performance Monitor (NPM) and Server & Application Monitor (SAM)

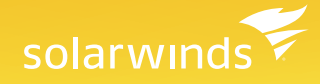

#### **Features**

#### IPv4 and IPv6 Address Management

IPAM actively identifies and manages IPv4 and IPv6 addresses and uses active scanning to discover and track subnets and associated address blocks. Finding an available address is as simple as navigating to a target subnet, viewing, and selecting an available IP address. Also, view transient IP addresses to easily identify orphaned IP addresses and reclaim them.

## Integrated DHCP and DNS Configuration Management

IPAM works with your multi-vendor DHCP and DNS services—no additional proprietary software or hardware is required for management. You can easily unify and manage all of your Microsoft®, Cisco® and ISC open source DHCP and DNS servers (or any combination). All DHCP and DNS changes you make in IPAM are seamlessly propagated to the respective servers, enabling teams to easily find and configure IP addresses from a single management console.

### Monitoring and Alerting

IPAM automatically and proactively detects IP address problems that can eventually lead to network disruption. You can continuously monitor and improve IP performance with proactive detection of IP address problems, notification of IP address changes in the network, and access to utilization data on essential metrics for planning. Active monitoring and alerting helps eliminate network downtime due to IP conflicts and non-availability of IP addresses due to full subnets.

#### Role-based Administration

IPAM lets you independently manage your DHCP, DNS, and IP subnets. Work independently of other admin teams with IPAM, allowing each team to manage their own subnets, address blocks, and DHCP and DNS services without impacting each other. Role-based administration helps maintain security without limiting delegation of IP address management activities.

## IP Conflict Detection Resource

Quickly tend to IP conflict issues and avert network downtime. IPAM alerts you every time there is an IP conflict on the network. Integration with SolarWinds User Device Tracker (optional) lays out detailed device and switch port information that aids in troubleshooting. Historical data on IP address usage reveals which device had the IP first. Using the remote shutdown option, you can immediately cut off network connectivity of the problematic device.

## Integrated End-Point Tracking

IPAM integrates with UDT to provide a single view of IP addresses and corresponding end-point connection/ location details. This enables improved troubleshooting and enhanced network access protection with port shutdown. Monitor suspicious activity in the network and track down rogue devices that are a threat to your network. When both IPAM and UDT are installed, IPAM displays corresponding switch port details and user information—all within the same integrated view. This lets you quickly track down and resolve network issues before they cause a major problem.

## Global IP Address Search

IPAM tracks down a specific IP address on your network in just seconds by performing a global search. You can quickly and easily access IP address data to search for available IPs and meet IP requests.

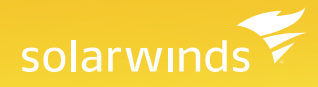

#### Subnet Allocation Wizard

You can specify supernet and subnet sizes so IPAM can automatically allocate the correctly-sized subnet. Subnet Allocation Wizard helps you efficiently organize your managed IP address space into subnets that are sized appropriately for the extent and traffic of your network. With its real-time subnet calculator, the IPAM Subnet Allocation Wizard allows you to quickly determine the most efficient way to subdivide any supernet.

### Microsoft<sup>®</sup> Active Directory<sup>®</sup> Integration

Leverage your existing Microsoft Active Directory user accounts to allow users to log in to SolarWinds IPAM. You save time on configuring and creating separate logins for IPAM.

### Automated IPv4 Subnet Discovery

SolarWinds IPAM helps you create an up-to date IP address map of your network by directly pulling data from router configurations and connected machines. The Automatic Subnet Discovery uses SNMP credentials for polling devices and discovers subnets from the routing table of the router.

### Automated IP Address Scanning

IPAM allows you to easily set up scheduled, automatic scanning for both your IPv4 and IPv6 address space. Reduce manual errors and ensure that your network's IP address information is always up to date. Scheduled IP address scanning also helps you avoid IP address conflicts by recognizing transient IP status.

## DHCP Split Scope Functionality

IPAM gives you quick and easy DHCP split scope configuration for high-availability and load-balancing of your critical DHCP services. IPAM allows you to quickly configure your DHCP split scope with a simple two-step wizard. Additionally, the centralized Web console offers visibility into related scopes and scope distribution across subnets.

## Advanced DHCP Configuration Options

IPAM allows you to directly configure standard DHCP options for your multi-vendor DHCP servers without having to log in to the DHCP server or deal with complicated CLI commands. The changes are automatically synced to the respective server, which saves you a lot of time on configuration and troubleshooting issues caused by human errors. IPAM offers DHCP configuration support for remote-boot devices.

## DNS Record Mismatch Detection, A & PTR Record Pairing

IPAM automatically detects and points out any mismatch in DNS forward and reverse record entries. Any disparity in the record is highlighted for easy identification so that it can be quickly fixed. Additionally, you can automatically create DNS PTR records when registering new devices into DNS zones. This helps ensure that there are no DNS record mismatches and also the possibility of DNS issues due to human error.

## Detailed Event Recording

IPAM automatically records all IP-related events and keeps a detailed activity log showing what changed

solarwinds

and when for quick and easy troubleshooting. You can greatly reduce troubleshooting time by using these detailed activity logs to retrace events leading up to IP conflicts and other IP related issues.

#### Customizable Dashboard

IPAM provides a customizable dashboard that delivers the essential information you need in a unified, ata-glance view for streamlined management and quick troubleshooting. IPAM's customizable dashboard includes resources like Top 10 data, recent events, IP conflict monitor, and so on. The IPAM dashboard also integrates with other SolarWinds management products including Network Performance Monitor, Server & Application Monitor, Network Configuration Manager, and more.

#### **System Requirements**

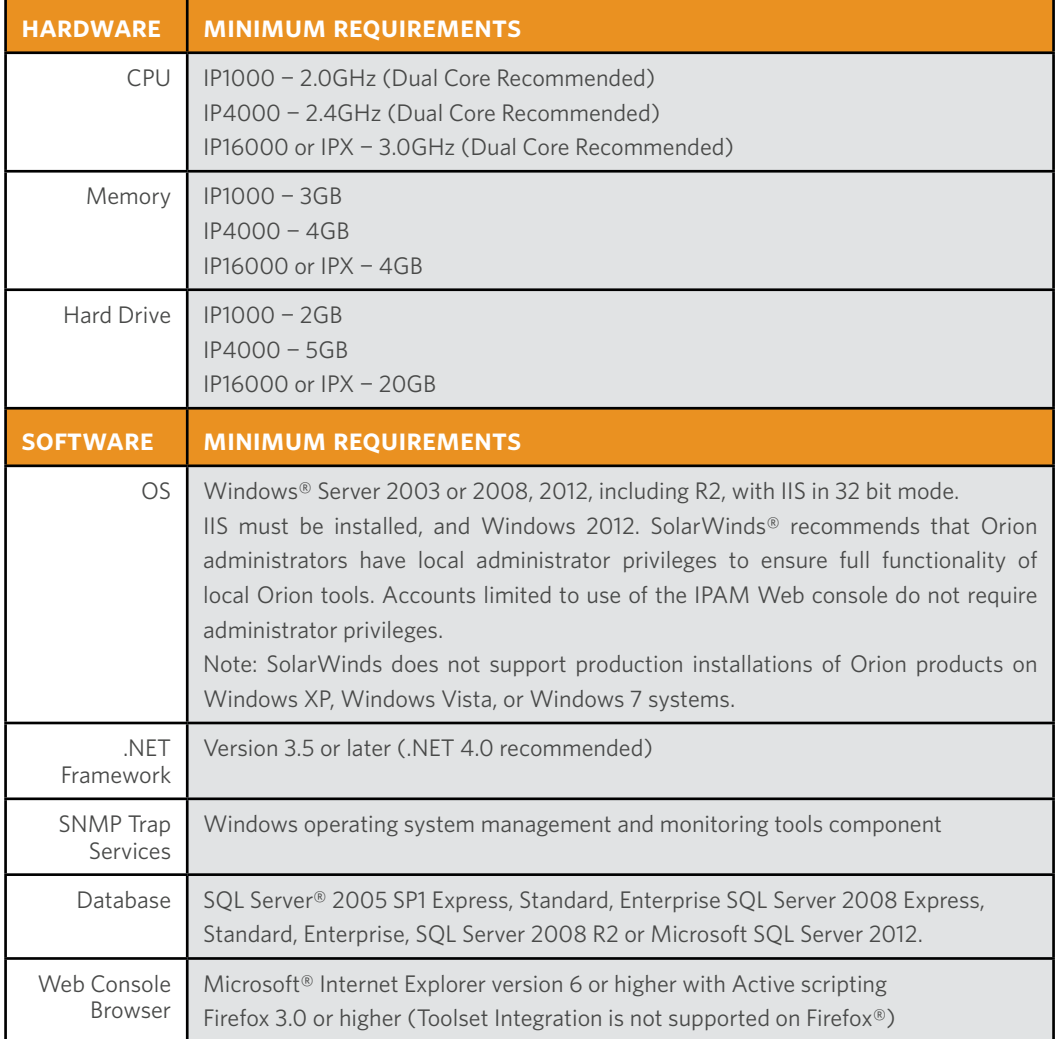

NOTE: A RAID 1 drive for server operating system, Orion installation, and tempdb files is recommended. The Orion installer needs 1GB on the drive where temporary Windows system or user variables are stored. Per Windows standards, some common files may need to be installed on the same drive as your server operating system. For more information, see Working with Temporary Directories in the SolarWinds Orion Common Components Administrator Guide.

The minimum server requirements listed assume default configuration. Significantly increasing the poll rate or statistic collection rate could result in additional load on the server, which may require a larger CPU or additional memory.

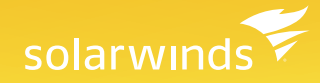

#### **Try Before You Buy. Download a Free Trial!**

Network traffic analysis has never been easier! Don't just take our word for it. Download a free 30-day trial and in less than an hour, you can start analyzing network traffic and identifying which users, applications, and protocols are consuming the most bandwidth.

#### **About SolarWinds**

[SolarWinds](http://www.solarwinds.com) (NYSE: SWI) provides powerful and affordable IT management software to customers worldwide. Focused exclusively on IT Pros, we strive to eliminate the complexity in IT management software that many have been forced to accept from traditional enterprise software vendors. SolarWinds delivers on this commitment with unexpected simplicity through products that are easy to find, buy, use, and maintain, while providing the power to address any IT management problem on any scale. Our solutions are rooted in our deep connection to our user base, which interacts in our online community, [thwack®](http://thwack.solarwinds.com/welcome), to solve problems, share technology and best practices, and directly participate in our product development process. Learn more at [http://www.solarwinds.com.](http://www.solarwinds.com)

#### **Learn More**

For product information or to purchase SolarWinds products, visit solarwinds.com, call, or email: 7171 Southwest Parkway | Building 400 | Austin, Texas 78735

#### **Americas**

Phone: 866.530.8100 Fax: 512.682.9301 Email: sales@solarwinds.com

#### **Federal**

Federal Reseller and System Integrator Sales Phone: 877.946.3751 Fax: +353 212 380 232 Email: federalsales@solarwinds. com

#### **EMEA**  Phone: +353 21 5002900

Fax: +353 212 380 232 Email: sales@solarwinds.com **APAC** Tel : +65 6593 7600 Fax : +65 6593 7601

Email: sales@solarwinds.com

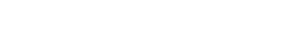

**[DOWNLOAD FREE TRIAL](http://www.solarwinds.com/register/registrationb.aspx%3Fprogram%3D911%26c%3D701500000011Ugw)** Fully Functional For 30 Days

solarwinds

*For additional information, please contact SolarWinds at 866.530.8100 or e-mail [sales@solarwinds.com.](mailto:sales%40solarwinds.com?subject=Information%20About%20SolarWinds%20Log%20%26%20Event%20Manager) To locate an international reseller near you, visit [http://www.solarwinds.com/partners/reseller\\_locator.aspx](http://www.solarwinds.com/partners/reseller_locator.aspx)*

erved. SolarWinds®, the SolarWinds logo, and Web Help Desk® are and Web Help and/or other countries. All other trademarks are property of their respective owners.